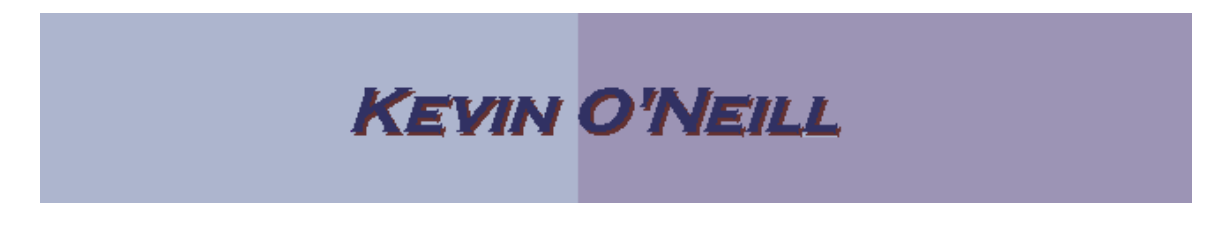

#### **SharePoint 2010 New Page, New Site and More Options**

Follow the steps below to create new pages on a SharePoint site. The New Page section covers how to create a single web page. The New Site section covers how to create a whole new site which thus can have web pages off of the main sites page which are typically all interrelated by subject matter.

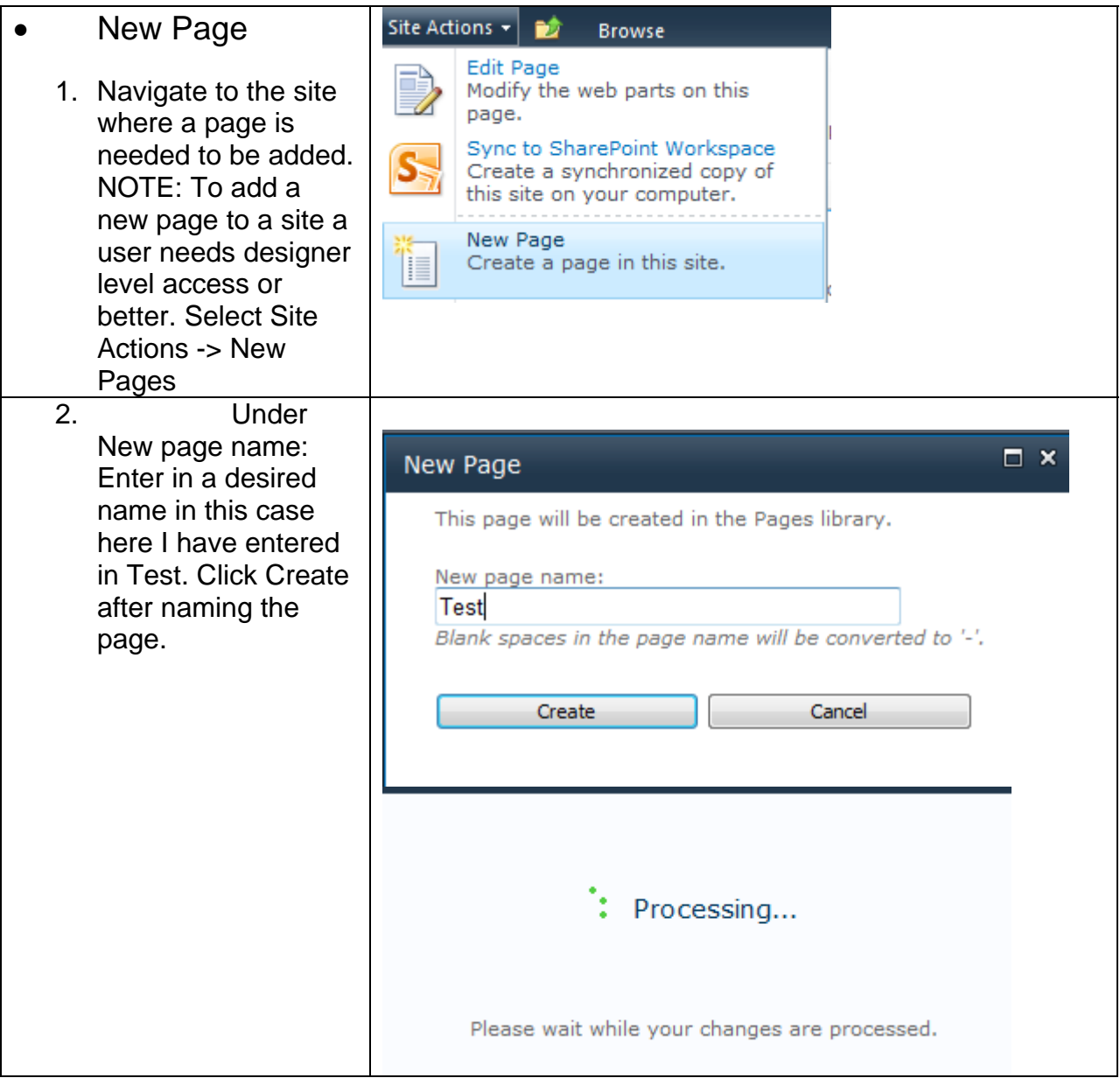

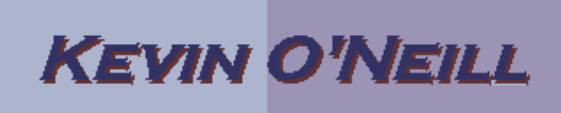

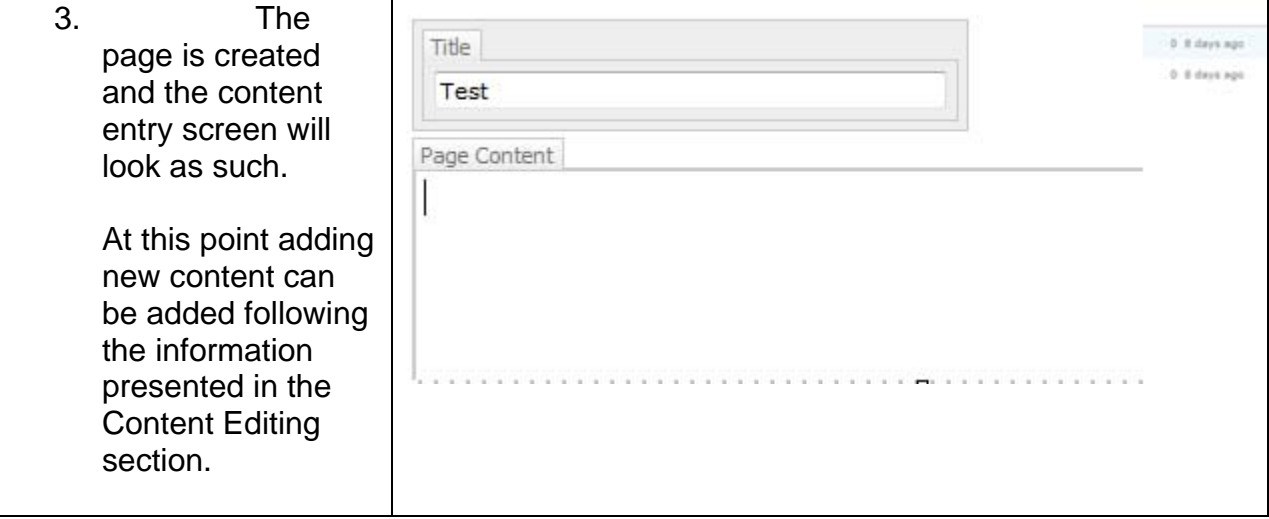

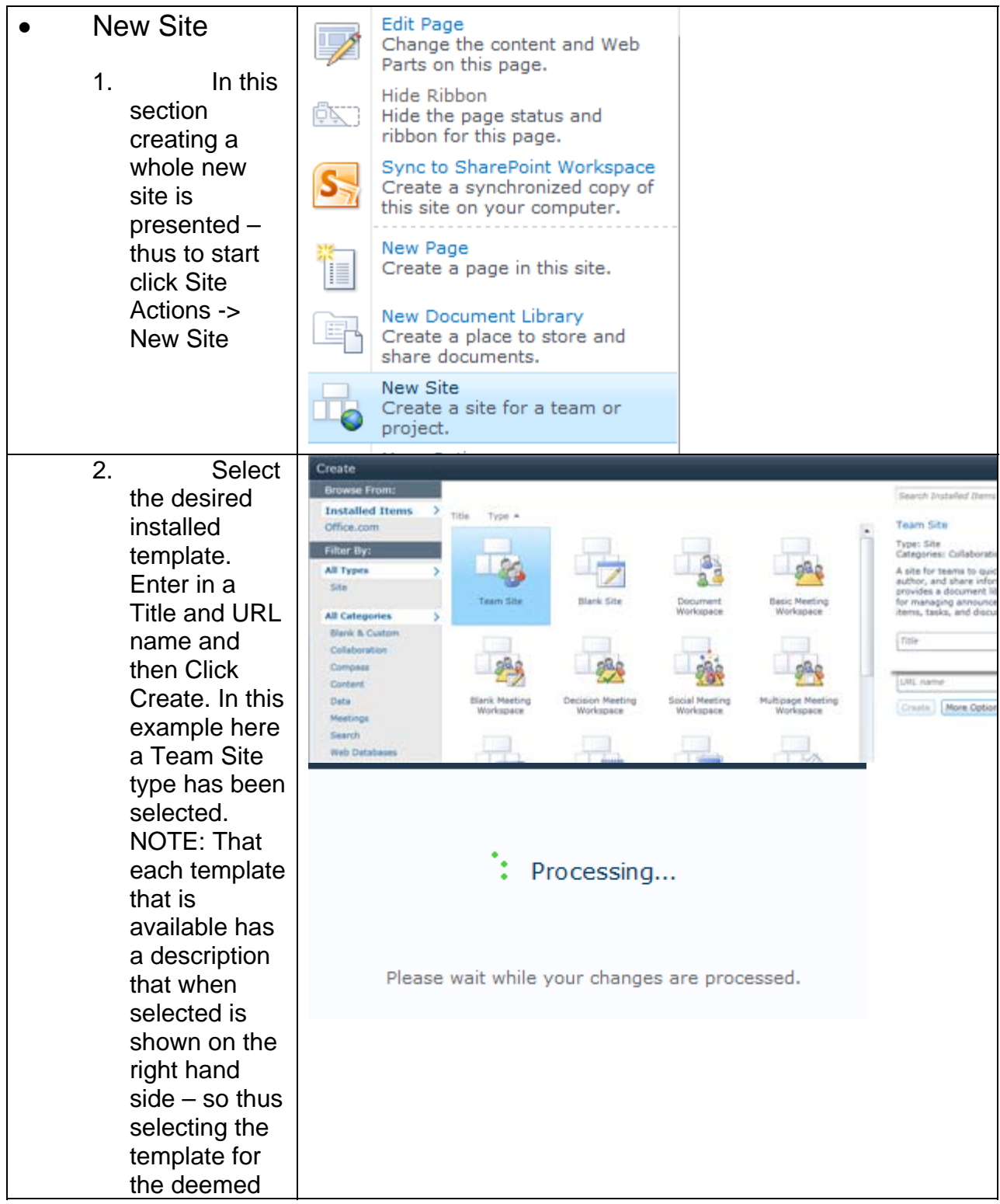

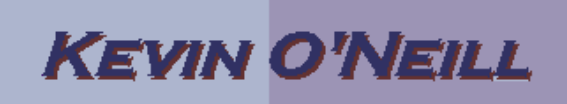

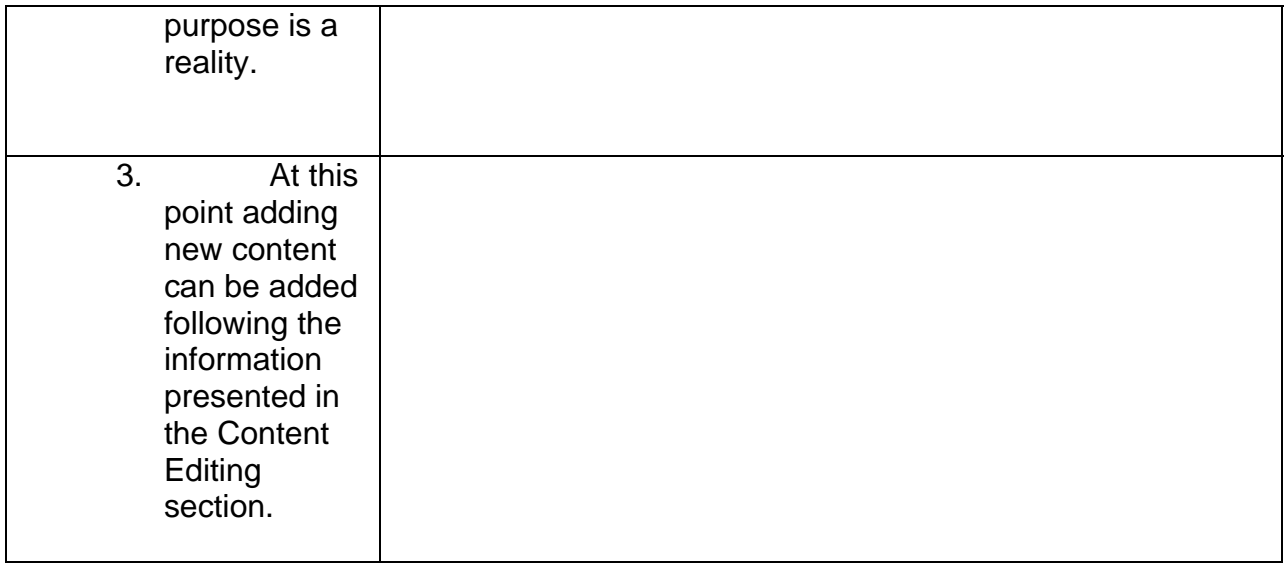

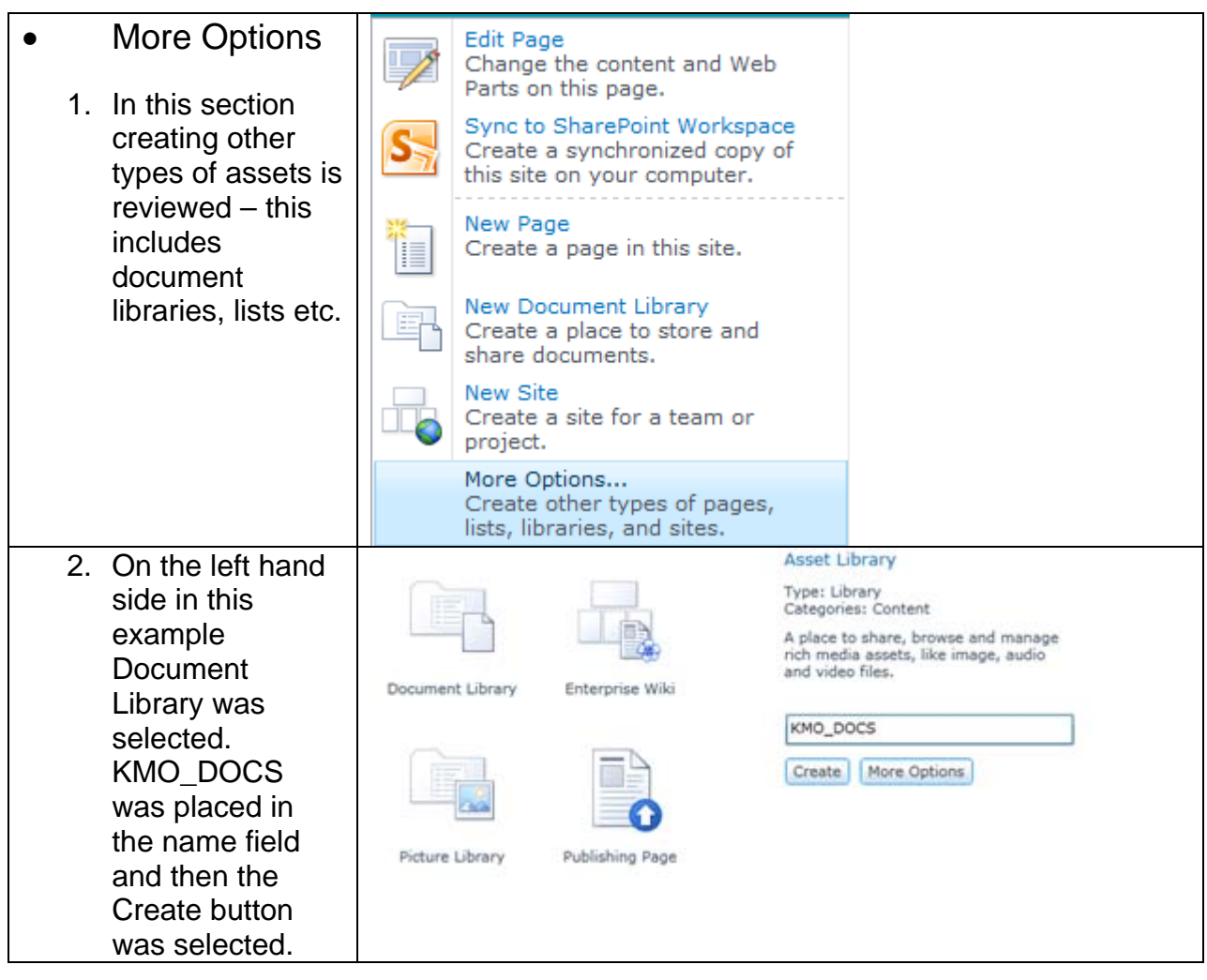

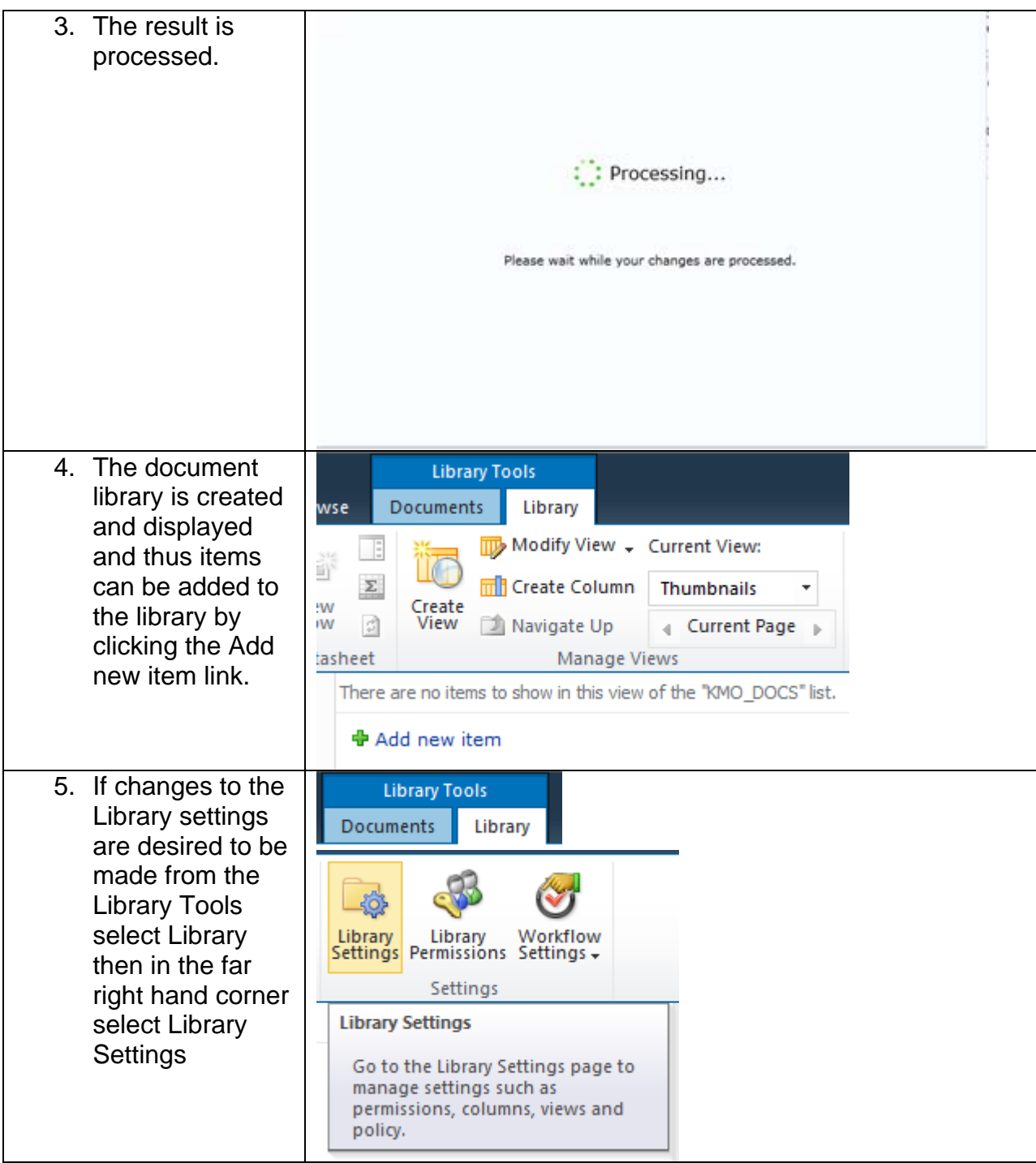

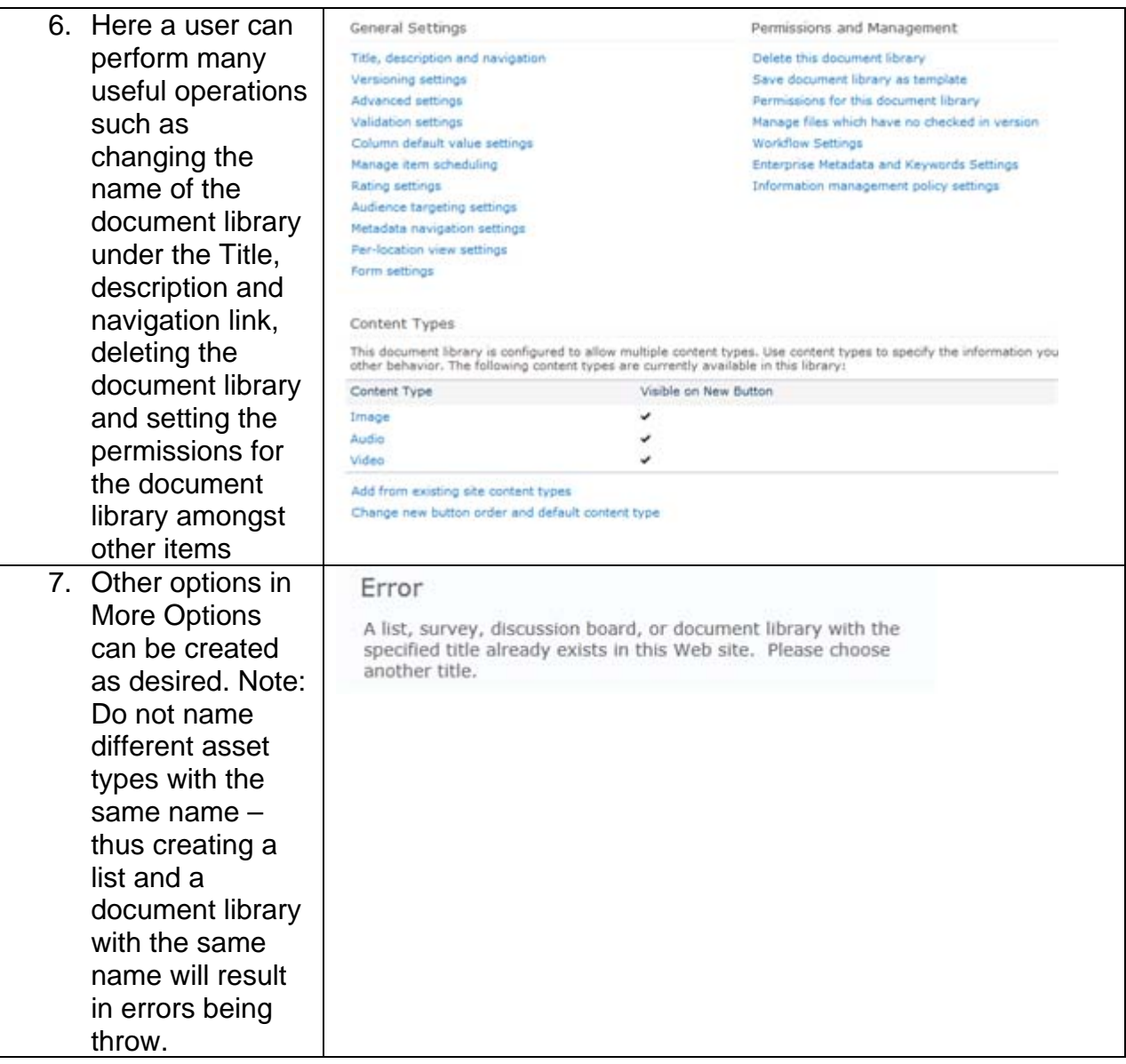